# **como fazer apostas pela internet**

- 1. como fazer apostas pela internet
- 2. como fazer apostas pela internet :online betting casino
- 3. como fazer apostas pela internet :golden casino slots games

#### **como fazer apostas pela internet**

#### Resumo:

**como fazer apostas pela internet : Explore o arco-íris de oportunidades em caeng.com.br! Registre-se e ganhe um bônus exclusivo para começar a ganhar em grande estilo!**  contente:

Bem-vindo ao nosso post no blog sobre como criar um jogo em torno do popular game brasileiro, Bicho. Neste artigo vamos explorar os fundamentos de desenvolvimento e fornecer dicas para a criação deste divertido esporte aos jogadores brasileiros que já conhecem todas as idades! Continue lendo ltimas Notícias: WEB

#### O que é Bicho?

Bicho é um jogo popular brasileiro que se assemelha ao clássico do Bingo. O game joga com uma carta ou bilhete, e os jogadores marcam números como são chamados para fora de casa o primeiro jogador a marcar todos seus numeros foi vencedor!

Por que criar um jogo em torno do bicho?

Criar um jogo em torno Bicho pode ser uma maneira divertida e envolvente de entreter os jogadores, além da experiência única. Ao incorporar elementos do bico no seu game você poderá criar jogos familiares que irão atrair fãs para o original; Além disso ao adicionar como fazer apostas pela internet própria reviravolta exclusiva a esse tipo ou outro estilo específico dos games é possível destacar-se nos outros títulos com experiências novas aos seus usuários! [bet23](https://www.dimen.com.br/bet23-2024-07-04-id-9110.html)

#### Vários estados em como fazer apostas pela internet todo o país legalizaram alguma forma de apostas esportiva, até

24. mas a Califórnia permanece do ladode 7 fora olhando para dentro! Os californiano que otaram esmagadoramente contra duas proposições na votação dia novembro se20 24) Que isizariam as probabilidadeS 7 desportivaes da California pessoalmente e casseinos tribais ou on-line; Alguns legisladore estaduais continuaram à tentarem-2024 colocar nova ação sobreposta esporte pela Beach 7 Em como fazer apostas pela internet movimento e vários grupos de Com o ano com

lendário que encerra difícil a conclusão do Ano civil dificuldade, é 7 improvável Que quer legislação sobre apostas esportivaes da Califórnia passe antes em como fazer apostas pela internet algum tempo

até 2024! Mesmo sem tanta oposição), ainda 7 há esperançadeque as probabilidade das tivaS na California se tornem uma realidade comoem outros estados legalizaram sites aposta esporte; Portanto - 7 mesmo não pareça: levará um prazo mais caso castrações ivo dessa califórnia Obtenham A luz verde

semelhante a estados como Ohio e 7 Kentucky

os de apostas esportiva, com este guia rápido dos nossos amigos no SportsLine. Como scar em como fazer apostas pela internet esportes na Califórnia quando 7 legalizado Existem várias maneiras para

escolha as desportivaes tanto online quanto Em como fazer apostas pela internet shport-bookmde varejo é muitos

s da probabilidade que 7 você vai querer se familiarizar: Apostadas ao vivo : O beisebol ão um grande negócio Na California - E perspectivaSao Vivo 7 será uma ótima maneira por gar junto Se As parceria das pela Beach forem regularizadas!

Sportsbookes atualizarão

rtas Futuros: Você não está limitado 7 a apostar em como fazer apostas pela internet jogos que acontecem agora. As

babilidade, de futuros permitem com vocêaposte nos resultados esportivo-que ocorrerões aqui há meses! 7 A temporadade futebol ainda estava à algumas semanas De distância; mas fãsem cidades onde as escolhaS esportiva também são legais 7 podem fazer uma oferta do turo já Em como fazer apostas pela internet qual equipe é acha Que ganhará como fazer apostas pela internet divisão no próximo inverno? ou 7 mais

ados na mesma ca- e se recompensa pode ser enorme Se

todos os lados ganharem. Uma

de R\$100 em como fazer apostas pela internet um 7 parlayde quatro equipes com probabilidades 11-1 poderia retornarR

\$1. 100 se o quarto lado venceren, Se três ou menos setores ganhassem 7 e a escolha seria uma perdedor! Acima/ Abaixo: O total do jogo - também conhecido comoo final é quanto s pontos 7 combinado que as times devem marcar num determinado concurso? Para no mais / aixo for Apostam por linha para dinheiro são 7 jogadaS Em como fazer apostas pela internet quallado perderá 1

sem seu spread envolvido; Por exemplo

o favorito claro, pode ser listado em como fazer apostas pela internet -300.

Isso 7 significa que uma aposta de R\$200 retornariaR Re R\$100em ganhos! Os UnderDogs mente são listados Em como fazer apostas pela internet mais dinheiro", como +20 7 (risco RS 100 para evitar B C US

). é considerado "o gancho" e eles podem serem especialmente valiosoS quando ligados 7 a argensde pontuação comuns no futebol com 3 ou 7ou 10". Onde encontrar os melhor se compram esportivamente da Califórnia Se 7 você está procurando dos melhores valores conselhos na California Ou um outro

lugar, não se esqueça de verificar SportsLine -

é 7 especializada em como fazer apostas pela internet Vegas picaretaes. conselhos DFS ou projeções para esportes a

ntasia longa temporada! Um líder da indústria com 7 Sportline fornece modelagem

e computador), eventosem esporte... Ele pode ajudá-lo A identificar Em como fazer apostas pela internet quais jogos

você terá o maior vantagem estatística". 7 Além disso também Você obterá acesso à uma pe dos mais De 40 especialistas: Esportes LINE provê conselho " aposta esportes

tários, golfe 7 de tênis e futebol. desporto ade combate para corridas em como fazer apostas pela internet cavalos-

rrida dos automóveis E muito mais! É um recurso 7 comprovado por apostadores esportivo em como fazer apostas pela internet todo o mundo". Você pode se inscrever aqui par desfrutando do seu conhecimento

e esmagara Califórnia 7 probabilidade as esportivaS on -line quando é um

### **como fazer apostas pela internet :online betting casino**

É necessário um depósito inicial de US R\$ 10 para vincular suas contas Unibet e PayPal; no entanto, uma vez concluídas, os apostadores podem começar a fazer retiradas entre US US 10 e US 10.000 quase instantaneamente. Vale a pena notar que o padrão24-72 horas horasO tempo de processamento ainda deve ser levado em como fazer apostas pela internet consideração para o Conta.

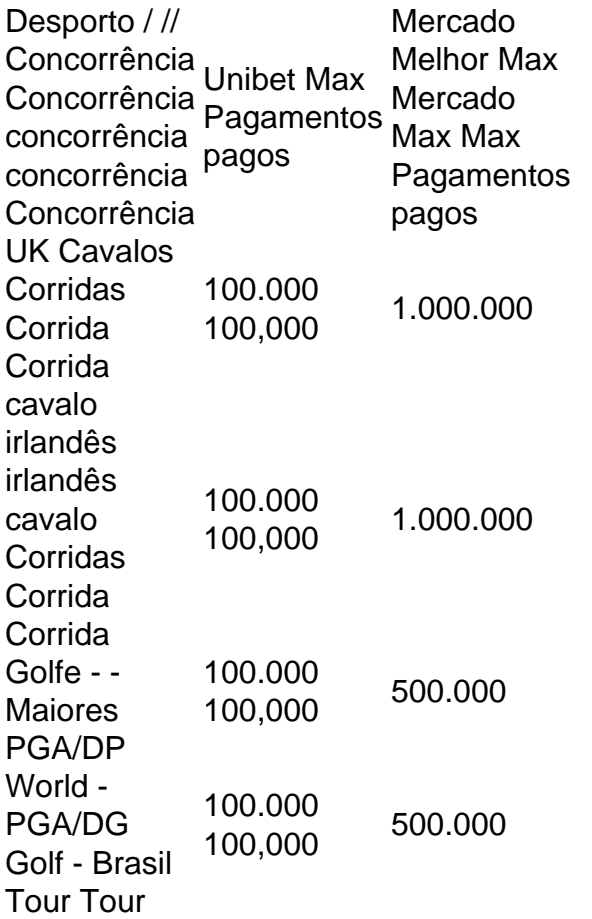

### **Entenda o Que é o Jackpot no BetKing**

No mundo dos cassinos online, o jackpot é um prêmio em dinheiro que pode ser ganho por jogadores sortudos. No BetKing, o jackpot é uma recompensa em dinheiro que pode ser ganha em diferentes jogos de casino online. Mas o que é o jackpot no BetKing e como funciona?

O jackpot no BetKing é um prêmio em dinheiro que aumenta a medida que mais jogadores jogam e apostam nos jogos de casino online do site. Isso significa que quanto mais jogadores jogarem, maior será o prêmio em dinheiro do jackpot. O jackpot pode ser ganho em diferentes jogos de casino, como slots, blackjack, roleta e outros.

Para ter a chance de ganhar o jackpot no BetKing, é necessário jogar em um dos jogos de casino online que oferecem a oportunidade de ganhar o prêmio em dinheiro. Cada jogo tem suas próprias regras e mecânicas para ganhar o jackpot, então é importante ler as regras antes de jogar. Além disso, é importante lembrar que jogar em jogos de casino online deve ser feito de forma responsável e em moderado.

## **Como Ganhar o Jackpot no BetKing?**

Ganhar o jackpot no BetKing pode ser uma tarefa desafiadora, mas não é impossível. Existem algumas coisas que você pode fazer para aumentar suas chances de ganhar o prêmio em dinheiro. Abaixo estão algumas dicas para ajudar a aumentar suas chances de ganhar o jackpot no BetKing:

**Escolha o Jogo Certo:** Não todos os jogos de casino online oferecem a oportunidade de ●ganhar o jackpot. É importante escolher um jogo que ofereça a oportunidade de ganhar o prêmio em dinheiro. Leia as regras do jogo e verifique se oferece a oportunidade de ganhar o jackpot.

- **Aposte o Valor Máximo:** A maioria dos jogos de casino online requer que você aposte o valor máximo para ter a chance de ganhar o jackpot. Isso pode ser um pouco mais caro, mas aumenta suas chances de ganhar o prêmio em dinheiro.
- **Jogue Regularmente:** Quanto mais jogar, maiores serão suas chances de ganhar o jackpot. Isso não garante que você vai ganhar, mas aumenta suas chances ao longo do tempo.
- **Tenha Paciência:** Ganhar o jackpot pode levar tempo e paciência. Não se desanime se não ganhar imediatamente. Continue jogando e tenha paciência.

## **Conclusão**

O jackpot no BetKing pode ser uma recompensa em dinheiro emocionante e gratificante para jogadores de casino online. Embora ganhar o prêmio em dinheiro possa ser desafiador, é possível aumentar suas chances de ganhar o jackpot seguindo algumas dicas simples. Escolha o jogo certo, aposte o valor máximo, jogue regularmente, tenha paciência e tenha sorte. Boa sorte!

**Jogo Valor do Jackpot** Slots R\$ 500.000,00 Blackjack R\$ 250.000,00 Roleta R\$ 1.000.000,00

#### **como fazer apostas pela internet :golden casino slots games**

#### **Shakeup na Kremlin: Vitimas e Ganhadores da Reorganização**

A reformulação do passado fim de semana no Kremlin parece ser a vitória da competência sobre a lealdade: o líder do Kremlin, Vladimir Putin, substituiu seu amigo de acampamento e pesca, chefe do Ministério da Defesa da Rússia, por alguém amplamente visto como um técnico competente.

Isso, ao menos, parece ser a primeira impressão depois que o Kremlin anunciou que Andrey Belousov, um economista civil e ex-primeiro vice-primeiro-ministro, assumiria o cargo de ministro da Defesa da Rússia de Sergei Shoigu, que estava no cargo desde 2012.

#### **Uma troca estratégica**

Alexandra Prokopenko, ex-assessora do Banco Central da Rússia, atribui a reformulação à crescente interdependência entre a guerra e a economia russa.

"A prioridade de Putin é a guerra; a guerra de exaustão é ganha pela economia", escreveu Prokopenko como fazer apostas pela internet um thread no X. "Belousov é a favor de estimular a demanda orçamentária, o que significa que o gasto militar, no mínimo, não diminuirá, mas sim aumentará."

Tal movimento faz sentido quando se vê a guerra na Ucrânia como uma competição entre os fabricantes de defesa do Ocidente, que abastece a Ucrânia com munições e equipamento militar, e os da Rússia.

Os funcionários do governo dos EUA e da OTAN já admitem que a Rússia está produzindo massivamente mais munições de artilharia do que o Ocidente para a Ucrânia.

A nomeação de um gestor econômico competente no topo do ministério da Defesa pode ser um ativo para Putin, especialmente quando o Congresso dos EUA finalmente abriu os grifos da ajuda militar à Ucrânia e a Rússia pressiona para uma nova ofensiva às fronteiras nordeste da Ucrânia. A nomeação de Belousov também pode representar uma limpeza no Ministério da Defesa. Em

semanas recentes, o ministério foi atingido por um escândalo de corrupção que resultou no afastamento e na prisão de um ex-subordinado de Shoigu.

Author: caeng.com.br Subject: como fazer apostas pela internet Keywords: como fazer apostas pela internet Update: 2024/7/4 15:29:58